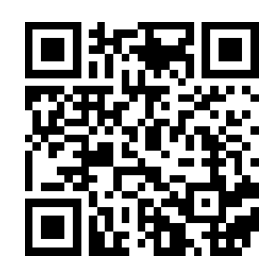

İ

## Schneller als der Schall **Akustische Stoppuhr**

- ❒ Ihr braucht zwei Tablets/Smartphones, jeweils mit der App *pyhphox* bestückt und einen Meterstab etc.
- ❒ Scannt den QR-Code oder navigiert in der App *phyphox* zu folgendem Menüpunkt: Zeitmessung > Akustische Stoppuhr > Aktionen (3 Punkte in der oberen Ecke) > Video 1. Dort findet ihr die Videoanleitung zum Versuch.
- ❒ Führt den Versuch mit mehreren Distanzen durch. Erstellt bei jeder Distanz mehrere Messwerte und notiert den Mittelwert.
- ❒ Berechnet jeweils die Schallgeschwindigkeit, die auf euren Messergebnissen beruht.

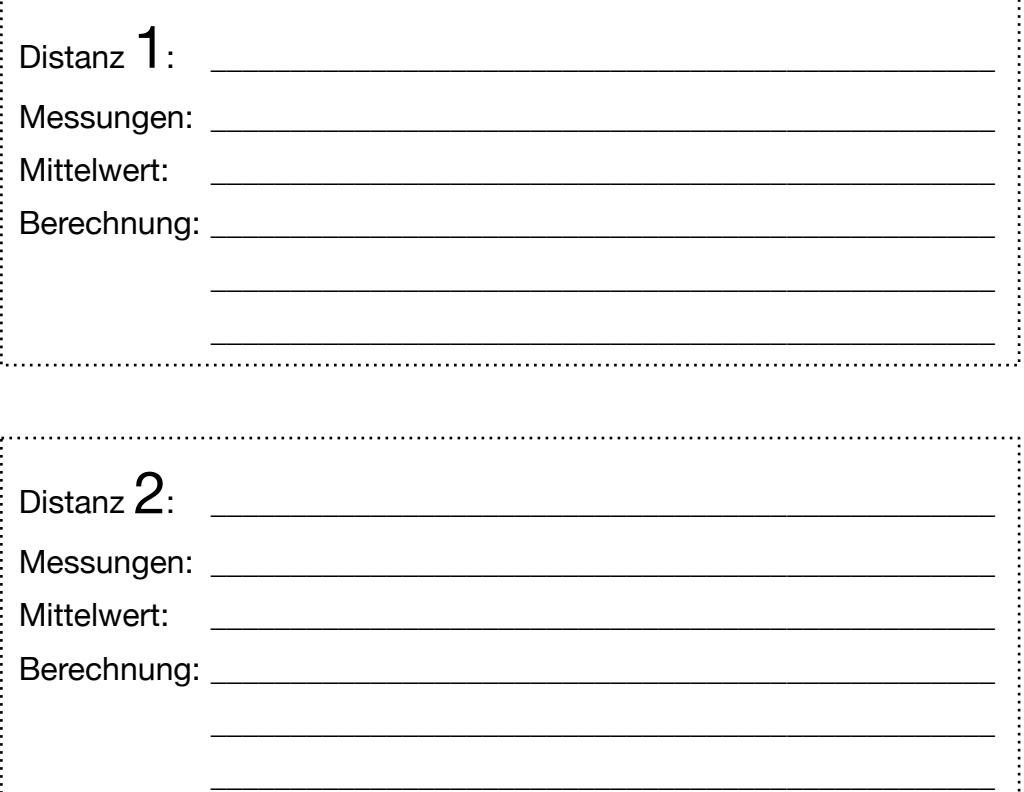

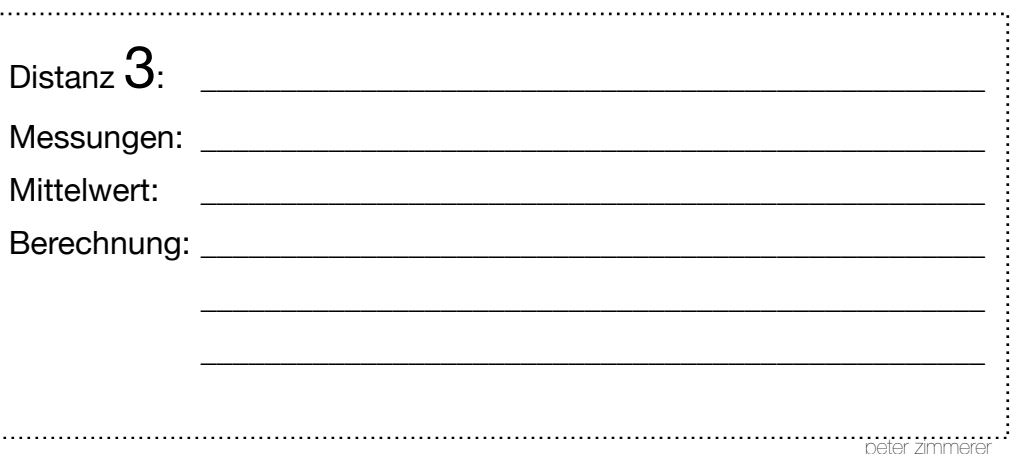